**Adobe Photoshop 2022 (Version 23.2) jb-keygen.exe Product Key [Win/Mac] Latest**

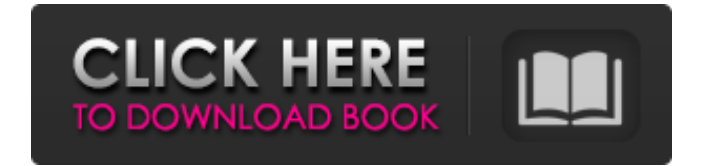

## **Adobe Photoshop 2022 (Version 23.2) Crack + For PC**

9 Top Features of Photoshop 1. The Creation and Editing Interface The most important thing to get you started with Photoshop is the interface. Photoshop has four ways to view images and create them. Through the main screen, you can open images, add layers, paint with brushes, and do your editing right there. You can also create new layers over existing images. You can see more details about Photoshop on the official site. Layers You can add new layers over existing images, or use the layers tab to view and edit the layers already in an image. You can manipulate the alpha channel, change the color of the layer, and even merge the layer with another one to make the new image from the images layers. Brushes and Layers Brushes is another way to create new images. You can use the Brushes palette to create new brushes, and add them to your image so you can paint with them. The Add Layer Over tool lets you drag any layer right over any image. There are a total of four tools, Layer, Mask, Paths, and Gradient. [More details about the various layers you can create with the various tools on the official site] 2. The Adjustment Layers To view the effect of adjusting the color on the image, and the exact changes you want to make, you can add adjustment layers. These are normal layers that don't need to be selected or used. With adjustments, you can make color adjustments, invert the image, and use the Spot healing brush to make specific adjustments. With adjustment layers, you can create image variations and experiment with color effects to see how colors interact. 3. The Selection Brush Selecting an area of the image can be done with the regular brush or the Spot Healing brush. The Spot Healing brush is an amazing tool that allows you to edit those hard to select areas in the image. It automatically finds the nearest pixel in the image that is the closest color to the current brush color. You can use the other brushes to paint on the area you've selected. Tutorials That Teach Photoshop 4. The Transform and Animation Tools You can use the Transform and Animation tools to create transformations on any part of the image. You can make quick and simple transformations like moving a person or a plant. You can also create animations by simply making series of transformations to an image. You can use the

#### **Adobe Photoshop 2022 (Version 23.2) Crack+ Torrent (Activation Code) Download**

Photoshop is an image-editing program. When you edit an image, you make changes to it that you want to appear on a new image. When you create new images, you don't work directly with Photoshop. You start out by creating a new document. You can then do any of several things. Option 1 You can open any photo in Elements, and Elements will automatically create a new photo from it. You can then work on the new image. You can work on the new image. You can make it much better than the original by using Elements' tools. You can make it much better than the original by using Elements' tools. You can then save your new image. Option 2 You can open any photo in Photoshop Elements, and Photoshop Elements will open it and automatically create a new photo from it. You can then work on the new image just like in Option 1. You can work on the new image just like in Option 1. You can then save your new image. To start a new image in Photoshop Elements, you start a new document by clicking File→ New and opening the type of photo you want to use. You can choose among several document types, including RAW (the original image), JPEG (a quick-and-easy edit), TIFF (a professional edit), Print (for printing), or Web (which creates a file for the Web). With any of these document types, you can open and edit your photo as much as you want. When you're done, save your work and close the image to save the new file. Adobe Photoshop Elements for Windows To edit photos in Elements, first open the photo in it. This is just like opening any photo in Photoshop. Click Open, or if you're working with a RAW file, choose Open from the File menu. If you've opened a photo in Photoshop, a black layer preview for the photo should appear on the right side of the Elements window (on the desktop, the Layer 1 Preview window appears on the right side of the Photoshop window). If not, press Ctrl+L to open the Layers panel or choose View→Show Layers. To work with a photo, click where you want to start editing and press Ctrl+Z (Cmd+Z on Mac) to undo. Then you can click where you want to stop editing and press a681f4349e

## **Adobe Photoshop 2022 (Version 23.2) Crack + With License Code**

This web page describes the basic use of the Python Python API. For more information, see Python Programming Language; for a more tutorial-style introduction to Python, see Python Tutorial. For information on specific functions, see the API reference. For details on how to use the Python module, see the Python Language Reference. For information on the standard library and others, see the Python Library Reference. For more information, see the Python Wikipedia. Hello, Python world! I am a pseudo-tutorial- author -- like last time, you probably should learn Python 1st before you read anything else. I've been working on this document for some time, and I need to thank Laurie Colyer for writing the tutorials in the first place -- and working on the XML and the DocBook XML specs (and David Carlisle for magnum opus on python). If there are any problems or typos, please let me know. Thanks! Here is a link: An interactive Python interpreter is included in the Python standard distribution; it makes a great first Python application. To use it, start a command window and enter this: C:\> python Python 1.5.2 Notice that Python parses your command line for the name of the program you want to run. You can use Python for a variety of tasks: to play game, to control a graphics window, to convert pictures to MP3s, and so on. It also supports communicating with other programs (like a computerized Scrabble table, or a PDA). You can include libraries in Python to add to your power. Libraries are like extensions to the basic Python language. One of the best known examples is the standard library; it contains classes and functions to deal with various files (like HTML, PostScript, and GIF) and other types of documents. And, of course, you can define your own libraries -- and this is a good practice. The Python tutorial explains the basic facilities that you have at your disposal; simply browse around it. For a more readable introduction to Python, try one of the tutorials in the series, or look for a good beginners' book -- Python Tutorials. The Python Language Reference contains the standard library documentation and other general information. The documentation is on the web site; however, you can

## **What's New In?**

Quality of life aspects of chronic obstructive pulmonary disease patients in Greece. Chronic obstructive pulmonary disease (COPD) is a major public health problem. Quality of life (QOL) has important implications in the evaluation of the prognosis and treatment of patients with COPD, but it is not usually taken into consideration in clinical trials, and only a few published studies evaluated the patients' QOL. The objective of this study is to evaluate the QOL of Greek patients with COPD with respect to functional state, coping mechanisms and health-related quality of life. This study had a cross-sectional design. Patients were recruited from the outpatient unit of Pulmonary Disease Unit, "NIKI" University General Hospital (Athens, Greece). A total of 68 patients with severe to very severe COPD (GOLD classification stage 4 or 5), aged 55.2 +/- 7.7 years (mean +/- SD), and a minimum of two visits in the last 3 months were included. All patients underwent a comprehensive assessment during the last visit (mean value of visits 3.7 +/- 1.7). Clinical evaluation included the determination of the forced expiratory volume in one second (FEV $(1)$ ), the forced vital capacity (FVC), and the arterial blood gas analysis. COPD Assessment Test, St. George Respiratory Questionnaire, and SF-36 Health Survey were employed to evaluate the QOL, coping mechanisms, and health status. Mean FEV(1) was 2.1 +/- 0.9 l (median 2.0), and mean FVC was 2.8 +/- 1.1 l (median 2.7), whereas the mean PaO(2) value was  $53.8 +/- 10.8$  mmHg and the mean PaCO(2) value was  $45.3 +/- 4.8$  mmHg. The mean CAT score was 21.4 +/- 5.1, while the mean SQOL score was 62.4 +/- 18.9. The mean St. George Respiratory Questionnaire score was 38.5 +/- 17.4, while the mean Physical Functioning (PF) and Role Physical (RP) scores were 20.0 +/- 8.1 and 37.2 +/- 12.0, respectively. The mean Mental Functioning (M) and Role Emotional (RE) scores were 40.0 +/- 11.5 and 46.0 +/- 11.3, respectively, whereas the mean Social Functioning (SF) score was 53.1

# **System Requirements:**

Windows XP Windows Vista Mac OS X 10.5 or later Intel Pentium 4 or AMD Athlon 64 CPU 4 GB RAM 12 GB free hard disk space 1024 x 768 display resolution View Details Installs: 1,010,016 Size: 33.4 MB Platform: Windows License: Freeware More Information: Price: Free Publisher: Gabriel Designs Author: Gabriel File Size: 33.4 MB File Type: EXE

Related links:

[http://www.studiofratini.com/wp-content/uploads/2022/06/Photoshop\\_CC\\_2019.pdf](http://www.studiofratini.com/wp-content/uploads/2022/06/Photoshop_CC_2019.pdf) [https://midiario.com.mx/upload/files/2022/06/Jz4fE9PL8gCsZqfuj1Qa\\_30\\_29cfe49bfcd13f8e480472cf1b76a840\\_file.pdf](https://midiario.com.mx/upload/files/2022/06/Jz4fE9PL8gCsZqfuj1Qa_30_29cfe49bfcd13f8e480472cf1b76a840_file.pdf) <https://www.hubeali.com/?p=12781>

[https://www.easydial.in/wp-](https://www.easydial.in/wp-content/uploads/2022/07/Adobe_Photoshop_2021_Version_2210_Product_Key__Activation_Download_X64.pdf)

[content/uploads/2022/07/Adobe\\_Photoshop\\_2021\\_Version\\_2210\\_Product\\_Key\\_\\_Activation\\_Download\\_X64.pdf](https://www.easydial.in/wp-content/uploads/2022/07/Adobe_Photoshop_2021_Version_2210_Product_Key__Activation_Download_X64.pdf) <http://angkasydney.org/adobe-photoshop-cc-2019-keygen-only-free-download-x64-latest-2022/>

[https://speedlinguajet.com/wp-content/uploads/2022/06/Adobe\\_Photoshop\\_2022\\_.pdf](https://speedlinguajet.com/wp-content/uploads/2022/06/Adobe_Photoshop_2022_.pdf)

<https://wmich.edu/system/files/webform/dalelaur229.pdf>

[https://dornwell.pl/wp-content/uploads/2022/06/Adobe\\_Photoshop\\_CC\\_2015\\_version\\_18.pdf](https://dornwell.pl/wp-content/uploads/2022/06/Adobe_Photoshop_CC_2015_version_18.pdf)

<http://fixforpc.ru/adobe-photoshop-2021-version-22-4-3-license-key/>

[https://cuteteddybearpuppies.com/wp-content/uploads/2022/06/Adobe\\_Photoshop\\_2021\\_Version\\_2241\\_Product\\_Key\\_And\\_Xf](https://cuteteddybearpuppies.com/wp-content/uploads/2022/06/Adobe_Photoshop_2021_Version_2241_Product_Key_And_Xforce_Keygen___Keygen_For_LifeTime.pdf) orce\_Keygen\_\_Keygen\_For\_LifeTime.pdf

<https://secret-bayou-45441.herokuapp.com/peppran.pdf>

<http://www.xpendx.com/2022/06/30/photoshop-2021-version-22-4-2-activation-free-download/>

[https://www.bellove.be/wp-content/uploads/2022/06/adobe\\_photoshop\\_2020\\_version\\_21.pdf](https://www.bellove.be/wp-content/uploads/2022/06/adobe_photoshop_2020_version_21.pdf)

[https://rodillosciclismo.com/sin-categoria/photoshop-2021-version-22-1-1-crack-full-version-torrent-activation-code-for](https://rodillosciclismo.com/sin-categoria/photoshop-2021-version-22-1-1-crack-full-version-torrent-activation-code-for-windows/)[windows/](https://rodillosciclismo.com/sin-categoria/photoshop-2021-version-22-1-1-crack-full-version-torrent-activation-code-for-windows/)

<https://myperfecttutors.com/adobe-photoshop-2022-version-23-0-2-free-x64-latest/>

<https://integritysmallbusiness.com/wp-content/uploads/2022/06/marcont.pdf>

[https://rackingpro.com/wp-](https://rackingpro.com/wp-content/uploads/2022/07/Photoshop_2021_Version_224_Crack_Mega__Registration_Code_Download.pdf)

[content/uploads/2022/07/Photoshop\\_2021\\_Version\\_224\\_Crack\\_Mega\\_\\_Registration\\_Code\\_Download.pdf](https://rackingpro.com/wp-content/uploads/2022/07/Photoshop_2021_Version_224_Crack_Mega__Registration_Code_Download.pdf) <https://www.7desideri.it/adobe-photoshop-2022-version-23-4-1-crack-file-only/>

[https://gruposnoe.com/wp-](https://gruposnoe.com/wp-content/uploads/2022/06/Photoshop_2021_Version_225_Crack__Serial_Number__Free_PCWindows.pdf)

[content/uploads/2022/06/Photoshop\\_2021\\_Version\\_225\\_Crack\\_\\_Serial\\_Number\\_\\_Free\\_PCWindows.pdf](https://gruposnoe.com/wp-content/uploads/2022/06/Photoshop_2021_Version_225_Crack__Serial_Number__Free_PCWindows.pdf) [https://cristianosencontacto.com/wp-content/uploads/2022/06/Adobe\\_Photoshop\\_2022\\_Version\\_232\\_MacWin.pdf](https://cristianosencontacto.com/wp-content/uploads/2022/06/Adobe_Photoshop_2022_Version_232_MacWin.pdf)